## ZIRN\_TRETINOIN\_RESPONSE\_UP

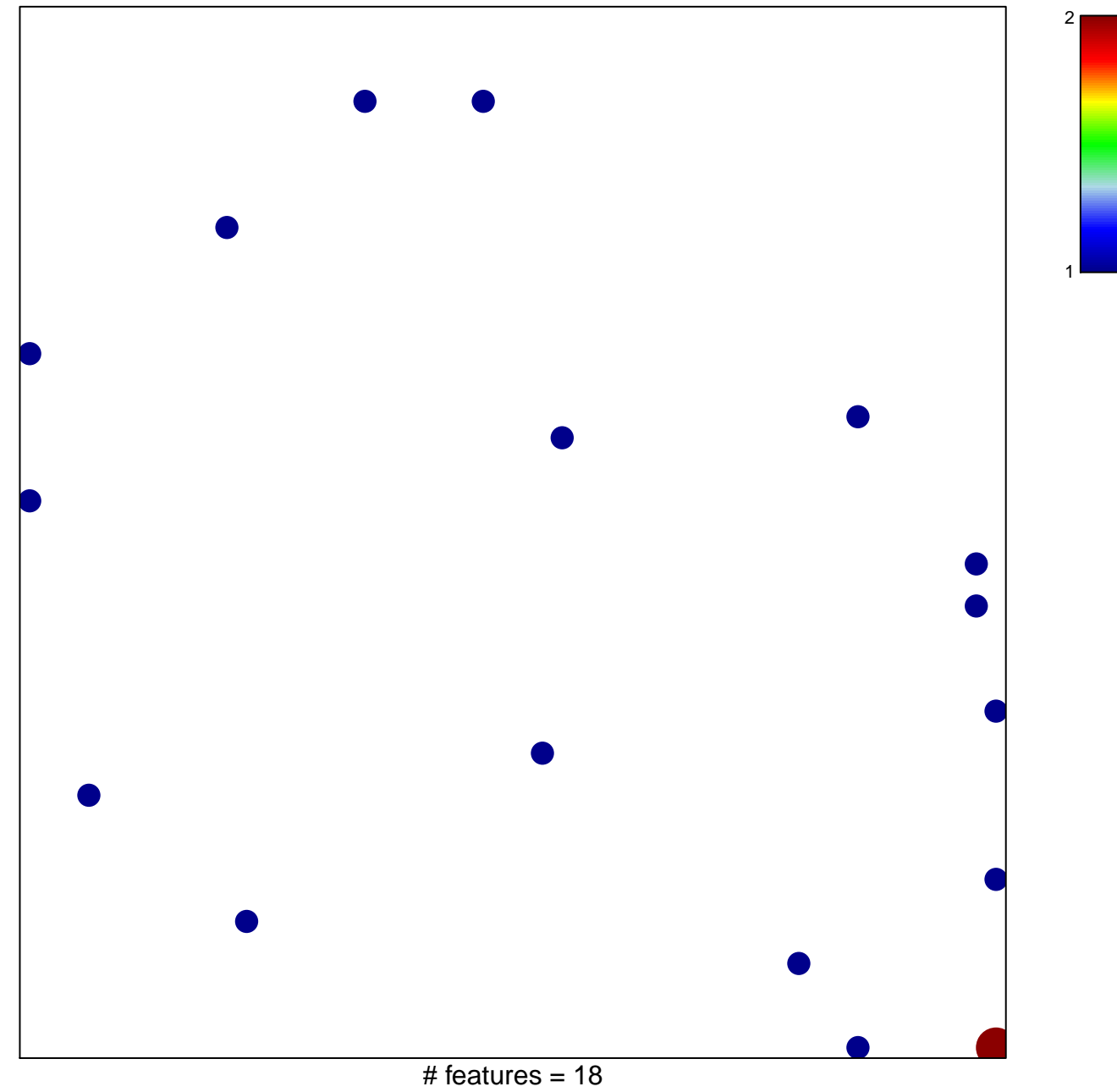

chi-square  $p = 0.82$ 

## **ZIRN\_TRETINOIN\_RESPONSE\_UP**

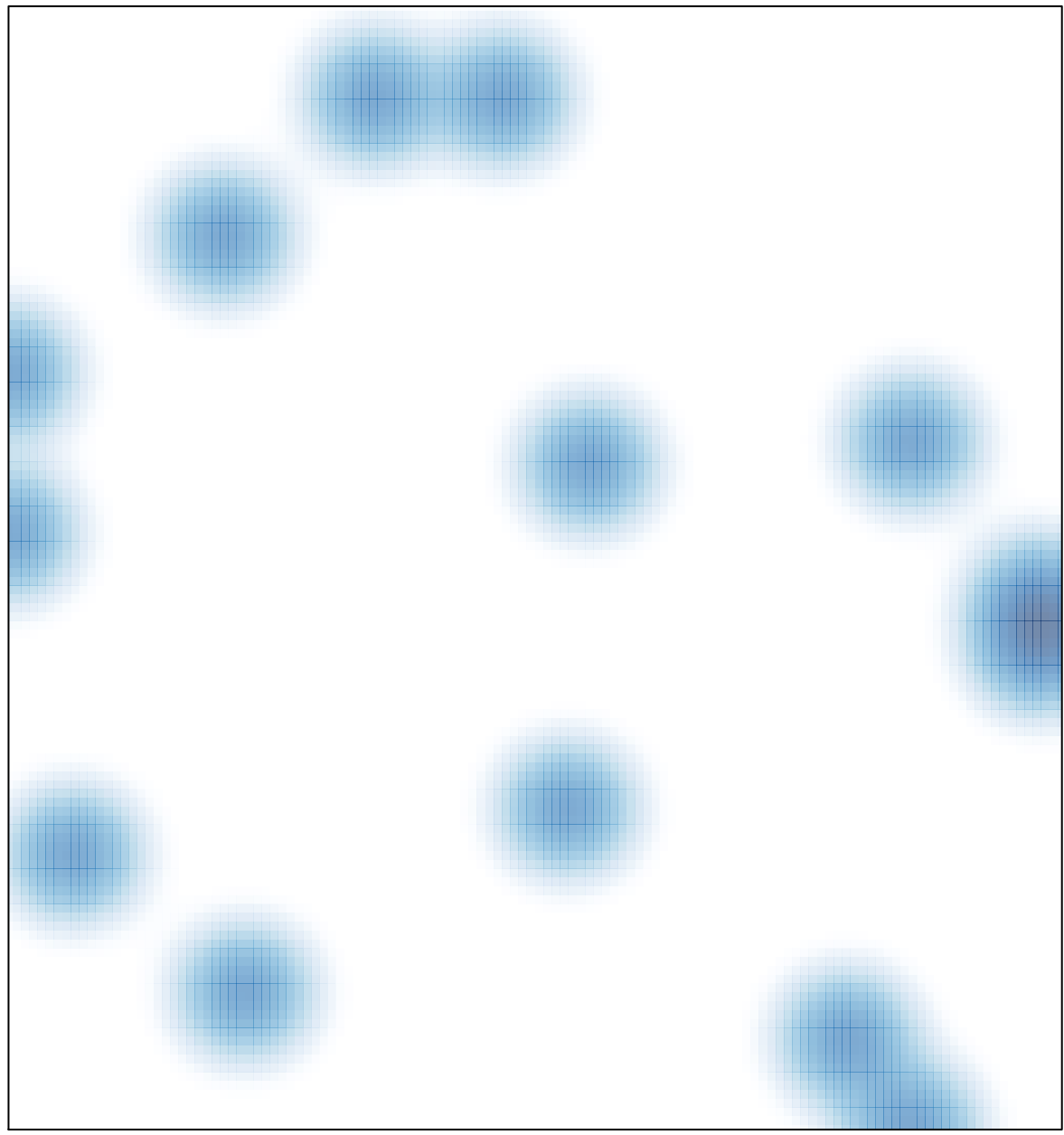

# features =  $18$ , max =  $2$